Scritto da Administrator Mercoledì 26 Febbraio 2020 18:59

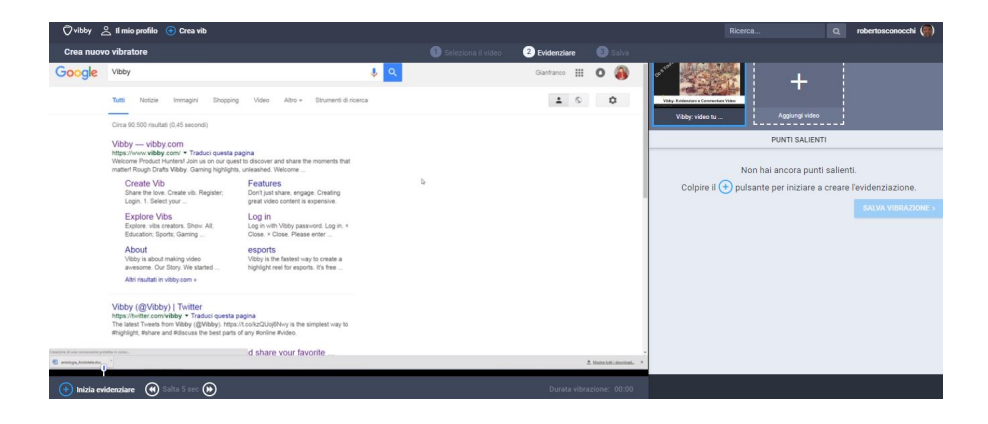

 Uso da tempo (e con profonda soddisfazione) Vibby per tagliare ed assemblare porzioni di video e mi sono accorto di non

averne mai scritto nel blog.

{loadposition user7}

 Colmo dunque questa lacuna anche in virtù del fatto che questo strumento può rivelarsi davvero prezioso in questo periodo, in cui può capitare di dover preparare contenuti digitali per la didattica a distanza .

 Capita spesso di avere a che fare con video piuttosto lunghi di cui ci interessano solo alcune parti e Vibby ci permette di selezionare i frammenti che ci interessano, per poi restituirci un filmato che contenga solo le parti selezionate.

 Il servizio è totalmente gratuito e, al termine dell'elaborazione, mette a disposzione del link per la condivisione e del codice embed per incorporare il video in una pagina web.

 Il suo funzionamento è semplicissimo e vi inserisco il video tutorial di Gianfranco Marini che vi fa scoprire tutte le sue funzioni

Vai su Vibby

{jcomments on}

{loadposition user6}